# **FILTRI E CURVE DI BODE**

#### 1. FILTRO PASSIVO RC PASSA - BASSO del 1º ordine

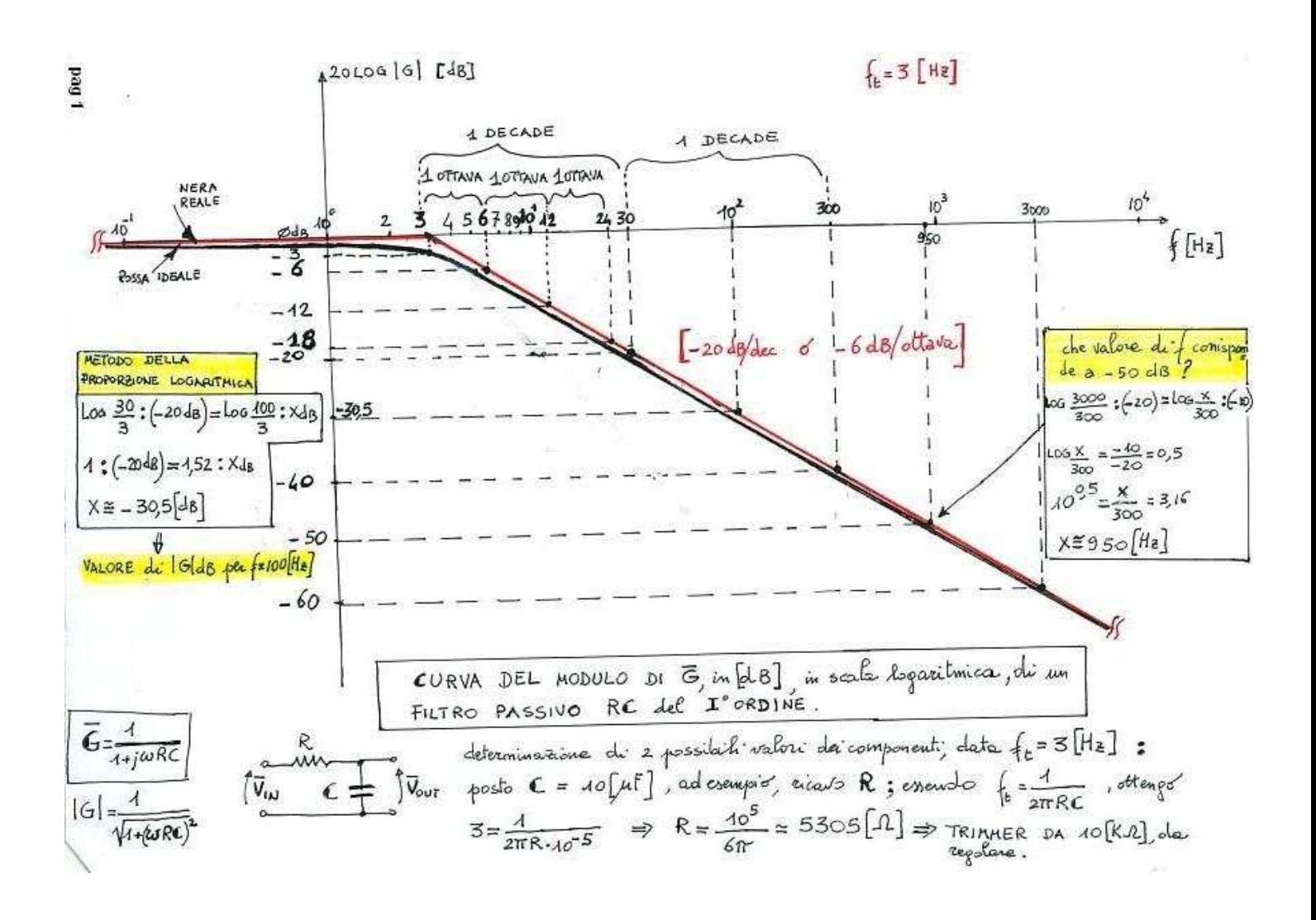

#### 2. FILTRO PASSIVO CR PASSA - ALTO del 1º ordine

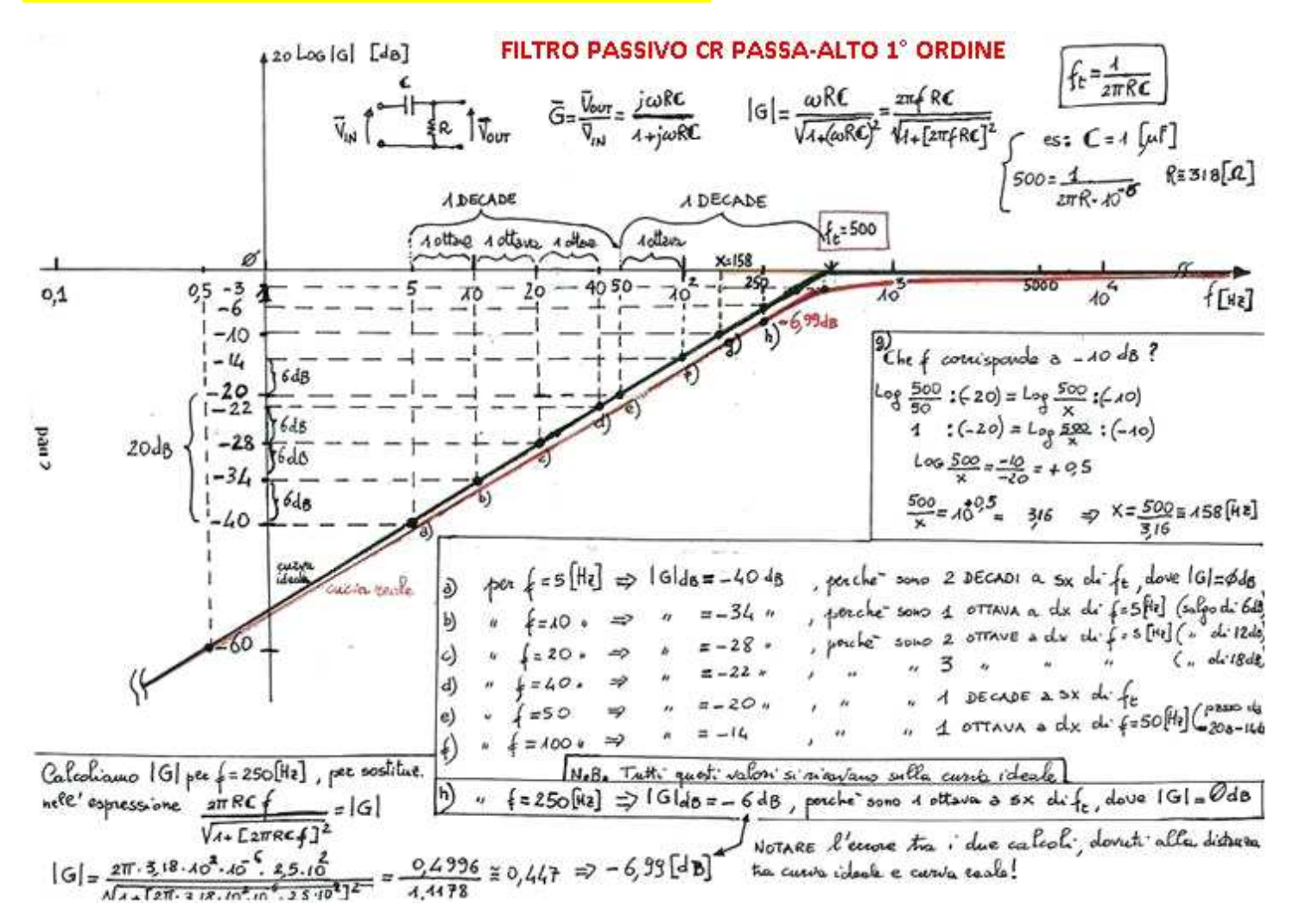

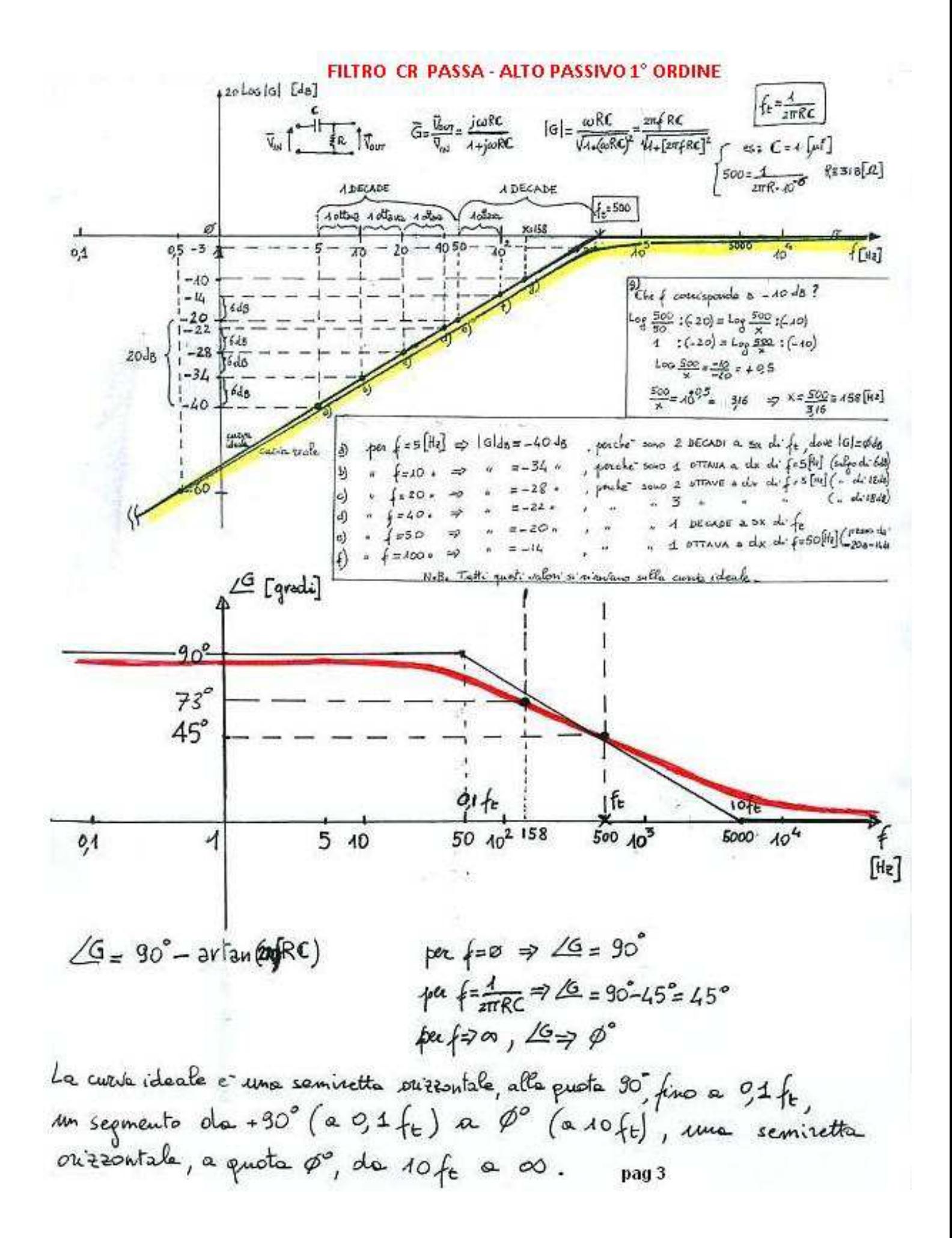

 **3. FILTRO ATTIVO PASSA – BASSO del 2° ordine ( POLO-ZERO-POLO-ZERO )** 

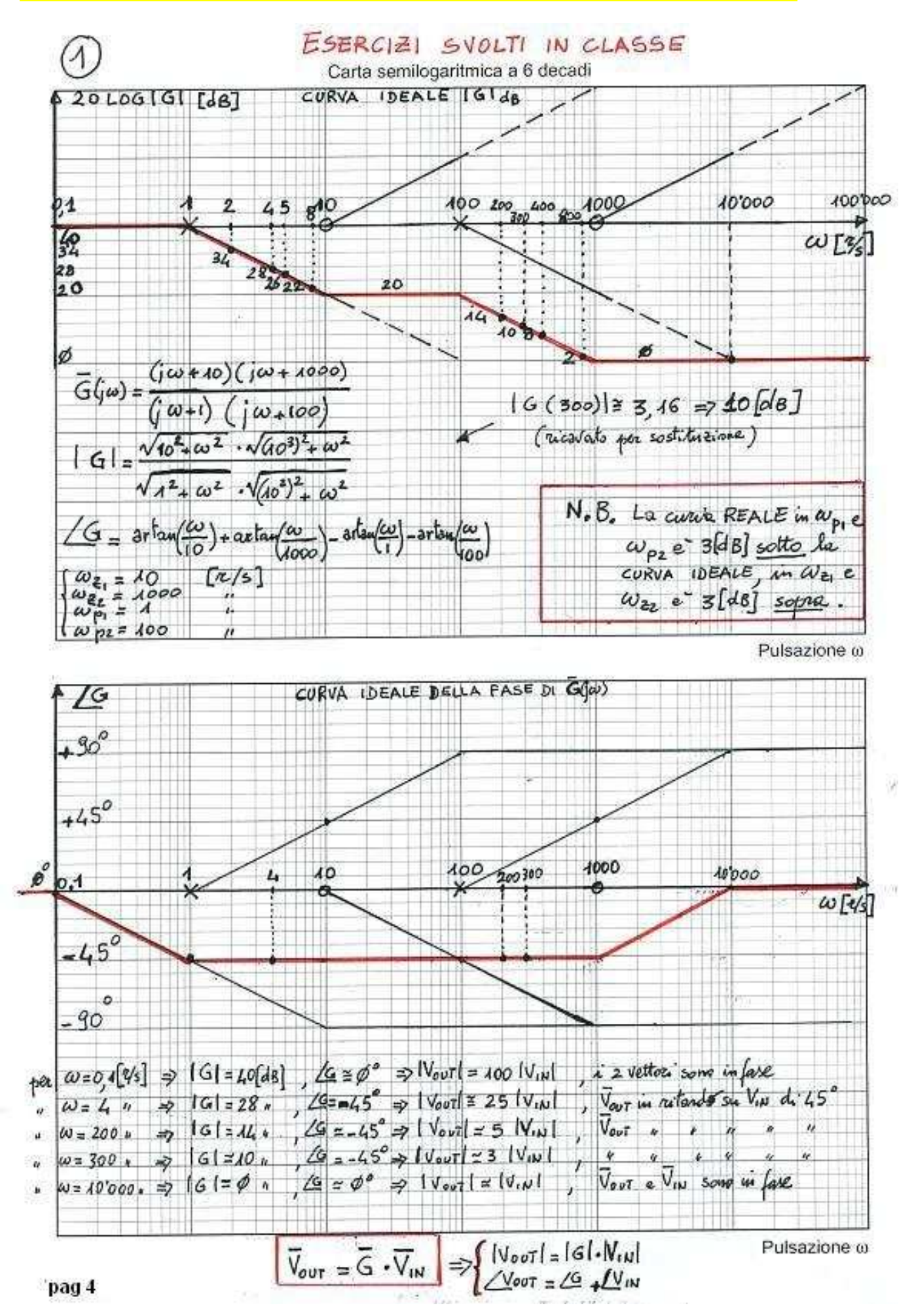

## **4. FILTRO ATTIVO PASSA–BASSO del 2° ordine ( POLO-ZERO-ZERO-POLO )**

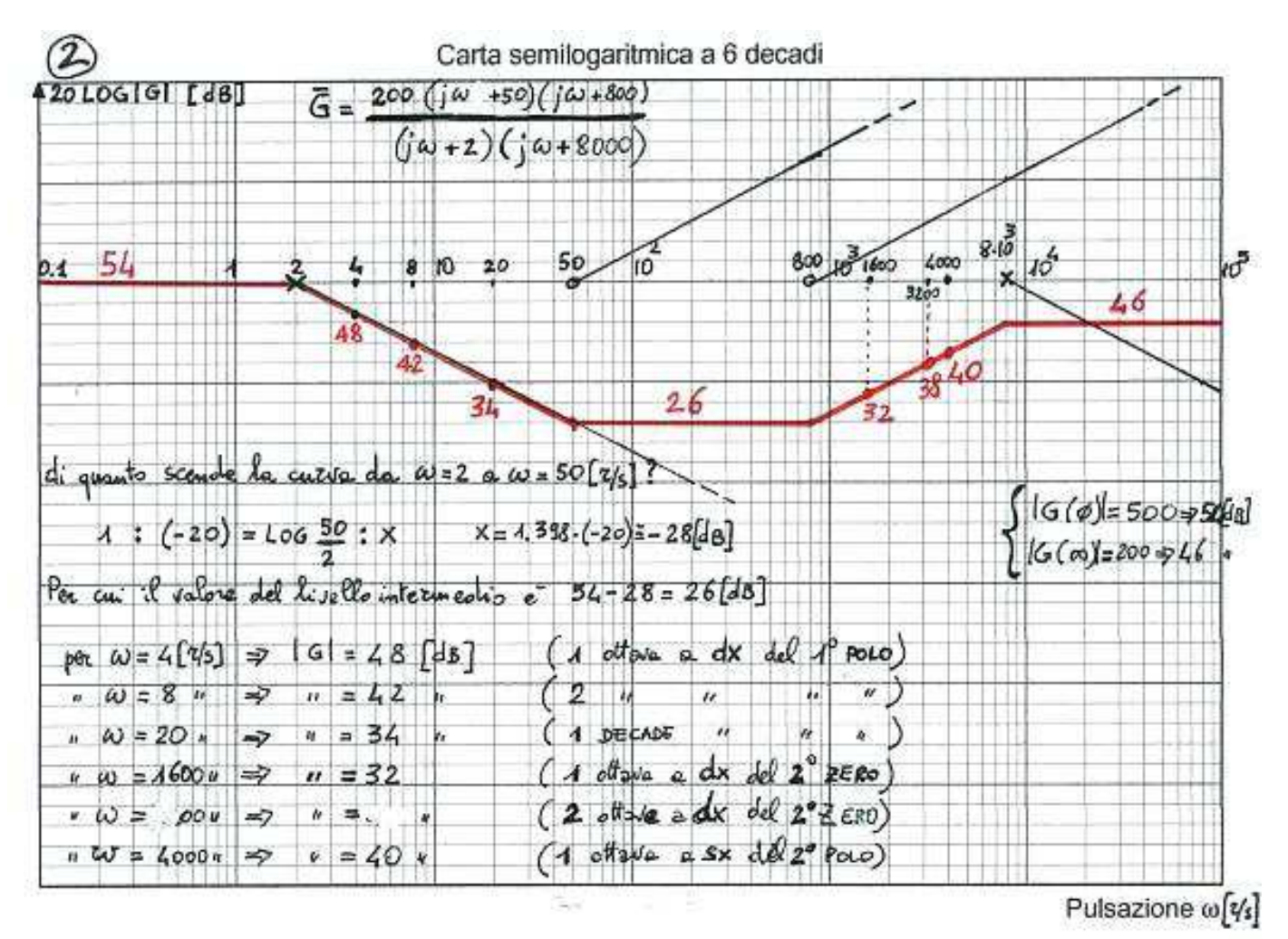

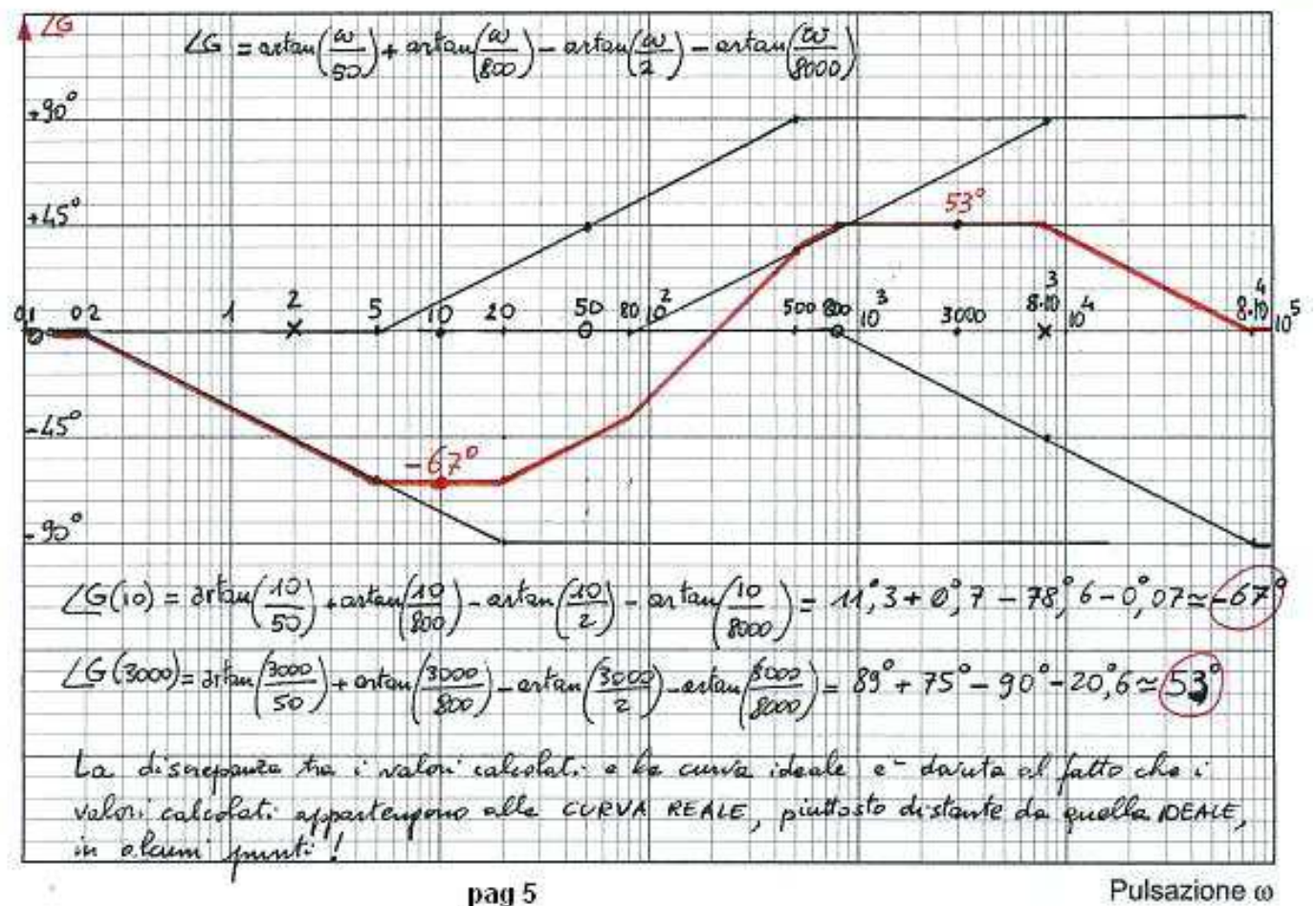

### **5. FILTRO ATTIVO PASSA – BASSO del 2° ordine ( POLO-ZERO-ZERO-POLO )**

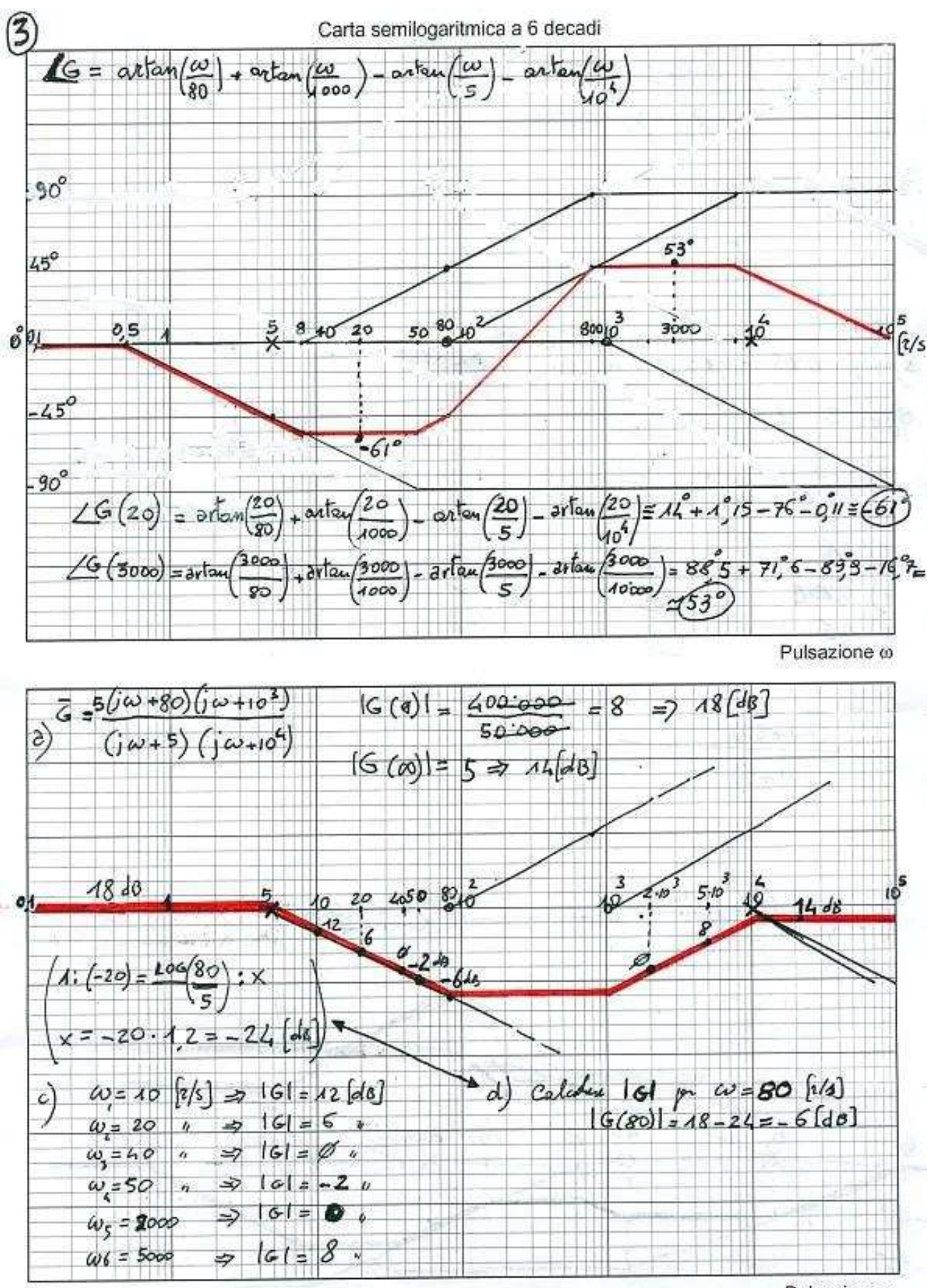

pag 6

Pulsazione @

#### **PASSIVO LR PASSA – BASSO DEL 1ºORDINE** RO.

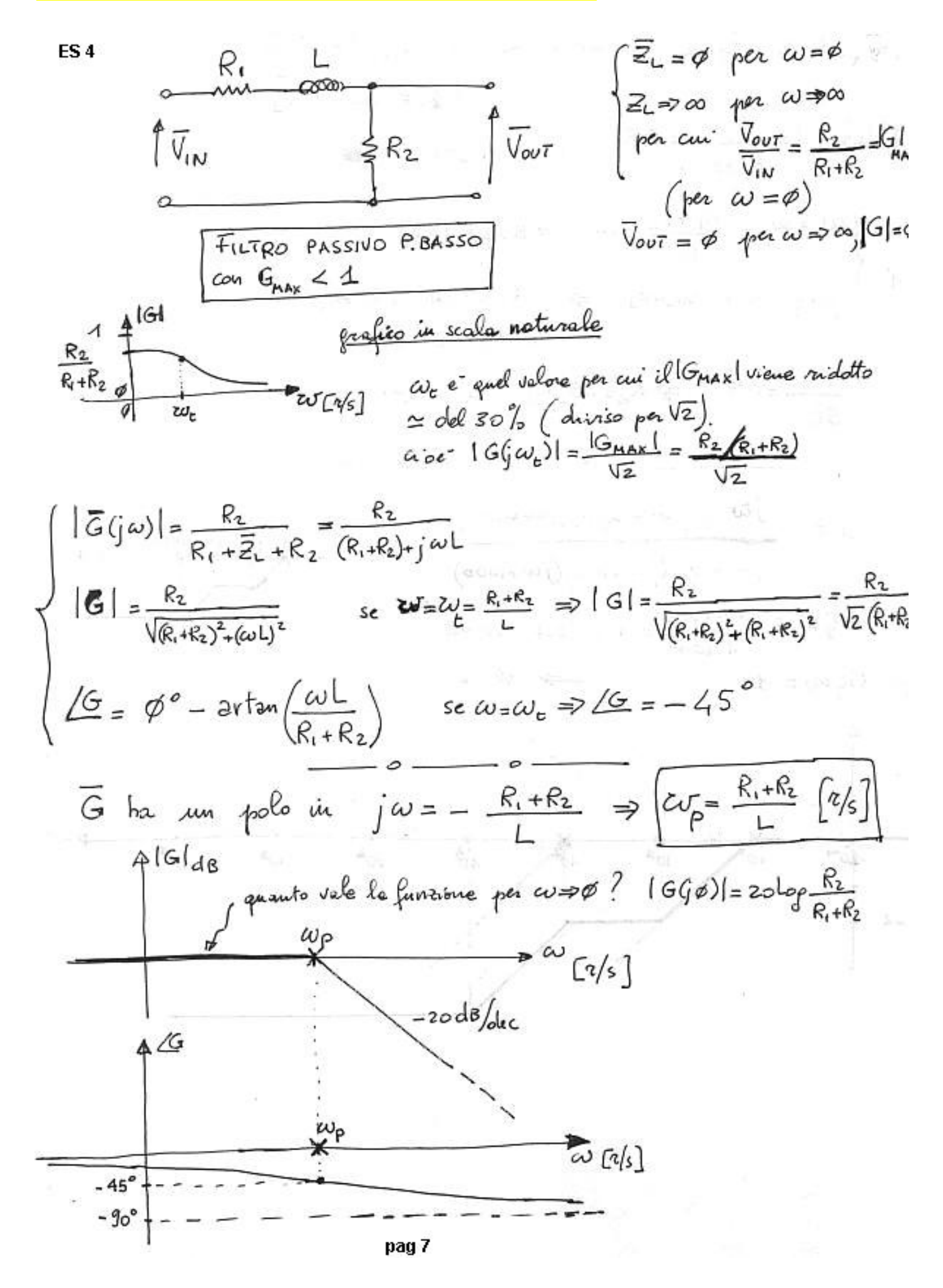

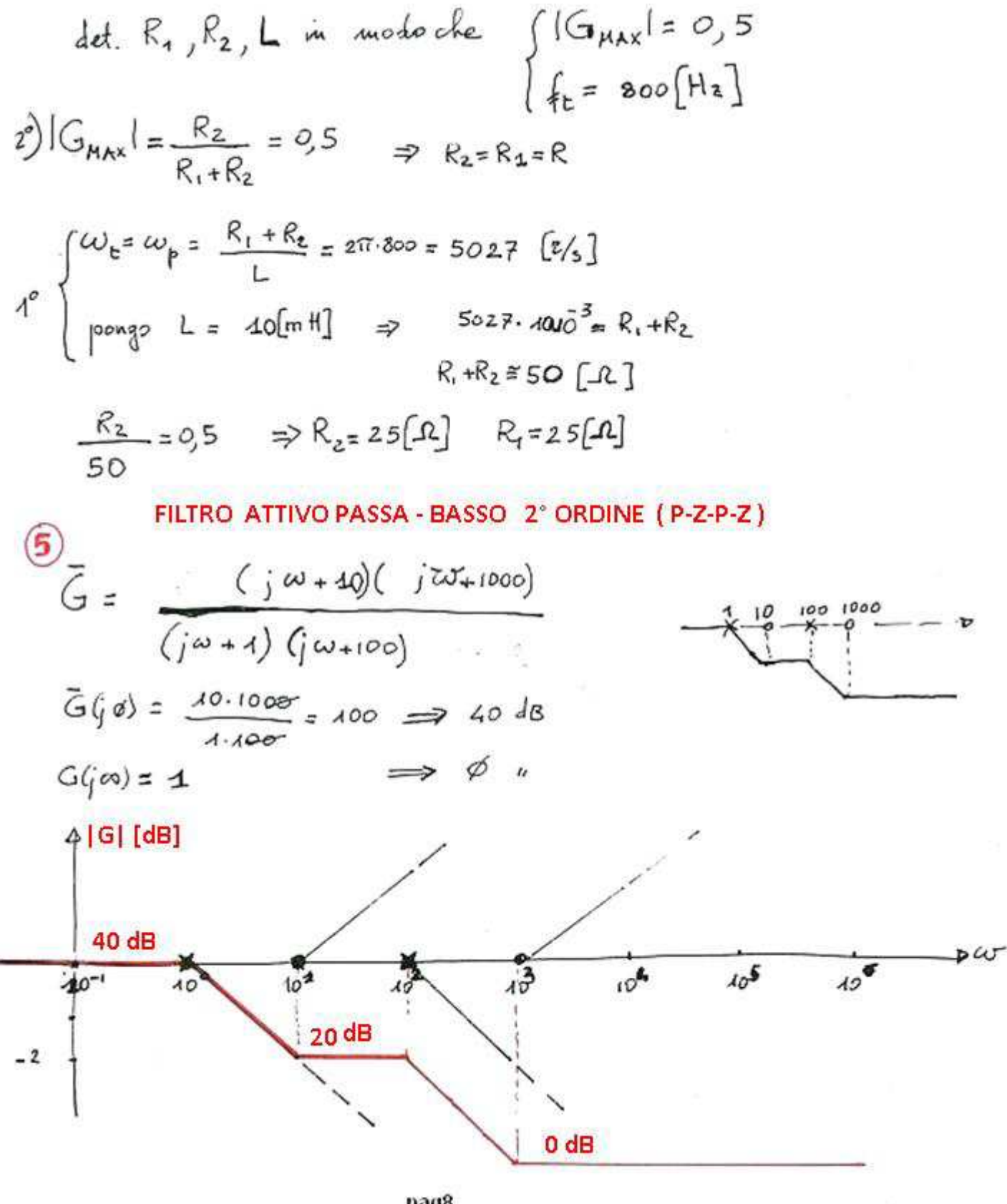

pag8